# Microsoft Desktop, Part 4 of 8: DFSR Server and Virtualization

# page 1

Meet the expert: Chris Bell, MCITP, is an 18-year SQL Server veteran for both business intelligence and application development providing solutions for businesses, organizations, and individuals. He is the founder and CEO of WaterOx Consulting, Inc., a provider of remote SQL Server consulting and services. Chris is also the founder and current President of the Washington DC chapter of PASS and a member of the Board of Directors for CPCUG. Chris also frequently attends and presents at PASS events around the country, sharing his passion for all things SQL Server. In 2012, Chris was one of 5 finalists in the world for Red Gate's Exceptional DBA Award.

Prerequisites: The course assumes that students have some familiarity with Microsoft Windows, basic networking concepts, and a fundamental understanding of computer hardware.

Runtime: 01:21:05

Course description: When OS deployments are preformed remotely across different sites on the enterprise using MDT we need to ensure the network performance is not affected. Microsoft offers two features, Disrupted File System Replication or DFSR and System Center 2012 Configuration Manager, known as SCCM 2012, to support OS deployment with optimized network performance. It is also important to ensure that a user is not bound and restricted to one desktop. It is our responsibility as a system administrator to allow the user access to required data from any PC or location. We can perform these tasks using User State Virtualization. Through this course we'll get familiar with configuring of the DFSR server and SCCM 2012. We'll see how we will be able to enhance the manageability and the scalability of our network during the OS deployment process. Then we will see how managing User State Virtualization will lets us create a centralized data center that providers our use the flexibility to access the required data from any location.

#### Course outline:

### **DFSR**

- Introduction
- DFSR Overview
- DFS Namespace
- Multi-server Topology
- Demo: DFSR
- · Demo: Deploy updates
- · Demo: DFS Management
- Summary

# **Replica WDS Servers**

- Introduction
- Replica WDS Servers Overview
- Demo: Replica WDS Servers
- Summary

#### **SCCM 2012**

- Introduction
- SCCM 2012 Overview
- SCCM Pre-requisites
- System Center 2012 Components
- Distribution Points
- Demo: SCCM 2012
- Demo: Install SCCM Demo: Run SCCM
- Summary

#### **User State Virtualization**

- Introduction
- User State Virtualization
- USV Requirements

- USV Configuration Tools
- USV Components
- User Profiles
- Mandatory Profile
- Roaming Profiles
- Profile Guidelines
- · Demo: Setup a Roaming Profile
- · Demo: Config Roaming Profile
- Summary

#### Folder Redirection

- Introduction
- Folder Redirection
- Folder Redirection Guidelines
- · Demo: Folder Redirection
- · Demo: Redirection
- Summary

## Offline Files

- Introduction
- Offline Files
- · Demo: Offline Files
- Summary

# **Device Affinity**

- Introduction
- Device Affinity
- Shared Desktop
- Pooled Desktops
- Demo: Import Computer · Demo: Device Affinity

Summary

## **User Experience Virtualization**

- Introduction
- UE-V
- Benefits of UE-V
- UE-V Tools
- UE-V Guidelines
- · Demo: Shared Folder
- Demo: UE-V
- Summary

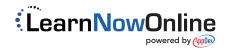